Lütfen kendinizi güvenli ve etkin kullanıma alıştırmak için ÖNLEMLERİ, bu Kurma Kılavuzunu ve CD-ROM'da yüklü olan Kullanıcı Kılavuzu

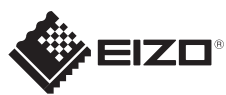

# **Önemli** FlexScan EV2316W/EV2336W/EV2416W/EV2436W dikkatle okuyun. Renkli LCD Monitör **Kurma Kılavuzu**

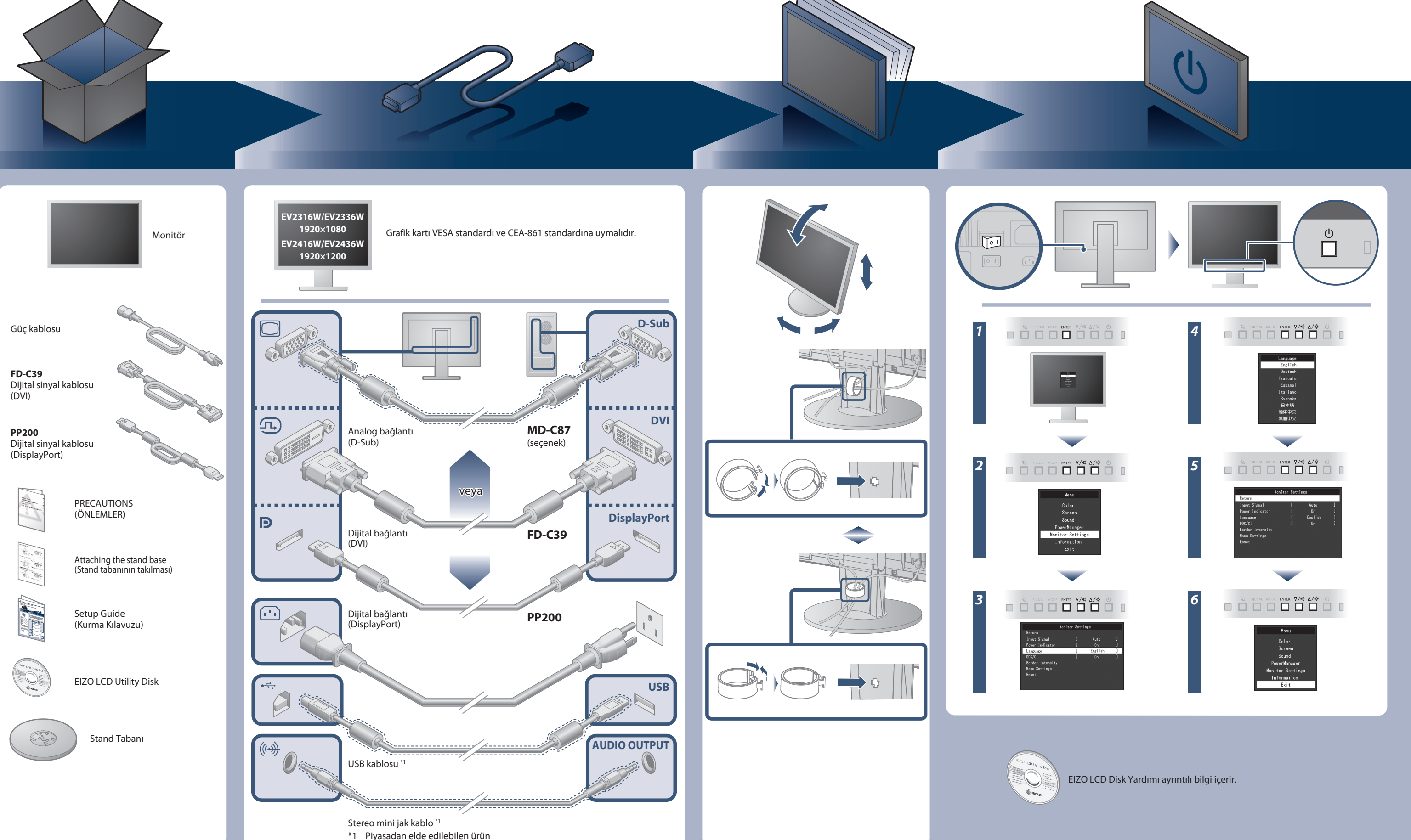

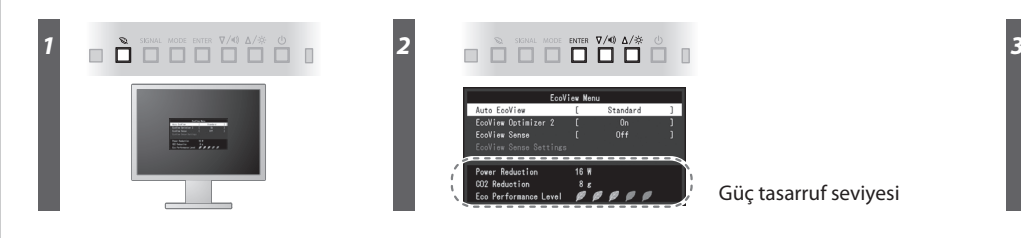

Güç tasarruf seviyesi

Hinweis zur Ergonomie :<br>Dieser Monitor erfüllt die Anforderungen an die Ergonomie nach EK1-ITB2000 mit dem Videosignal,<br>Dieser Monitor erfüllt die Anforderungen an die Ergonomie nach EK1-ITB2000 mit dem Videosignal,<br>1920 ×

"Maschinenlärminformations-Verordnung 3. GPSGV:<br>Der höchste Schalldruckpegel beträgt 70 dB(A) oder weniger gemäss EN ISO 7779"

[Begrenzung des maximalen Schalldruckpegels am Ohr] Bildschirmgeräte: Größte Ausgangsspannung 150 mV

#### **Auto EcoView**

Ortam parlaklığına bağlı olarak ekran parlaklığını otomatik olarak ayarlar.

Monitör, beyaz seviye giriş sinyaline bağlı olarak ekran parlaklığını otomatik olarak ayarlar. Bu fonksiyon, giriş sinyali tarafından belirtilen parlaklığı muhafaza ederken güç tüketimini azaltabilir.

#### **EcoView Optimizer 2**

Monitörün ön kısmında bulunan sensör, insan hareketini algılar. İnsan monitörden uzaklaşırken monitör otomatik olarak güç tasarruf moduna geçer ve ekranda görüntü göstermez. Hassasiyet ve güç tasarruf modunun devreye gireceği süre, monitör kullanım ortamına ve kullanıcının hareketine bağlı olarak ayarlanabilir.

### **EcoView Sense**

## **Görüntü yok Sorunu**

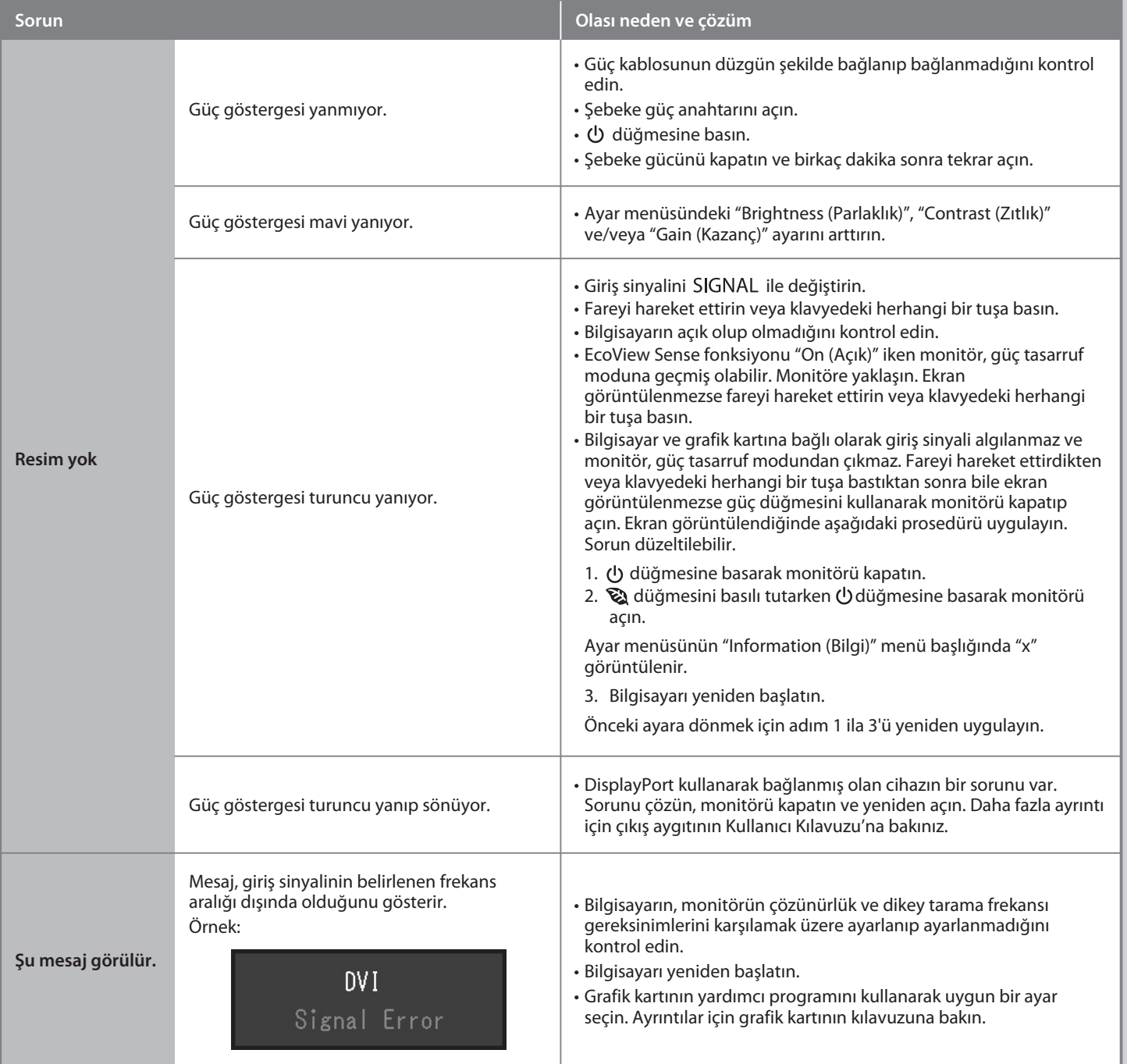

Aşağıdaki çözümleyici eylem yapıldıktan sonra bile monitörde görüntü yoksa, yerel EIZO temsilcinize başvurun.

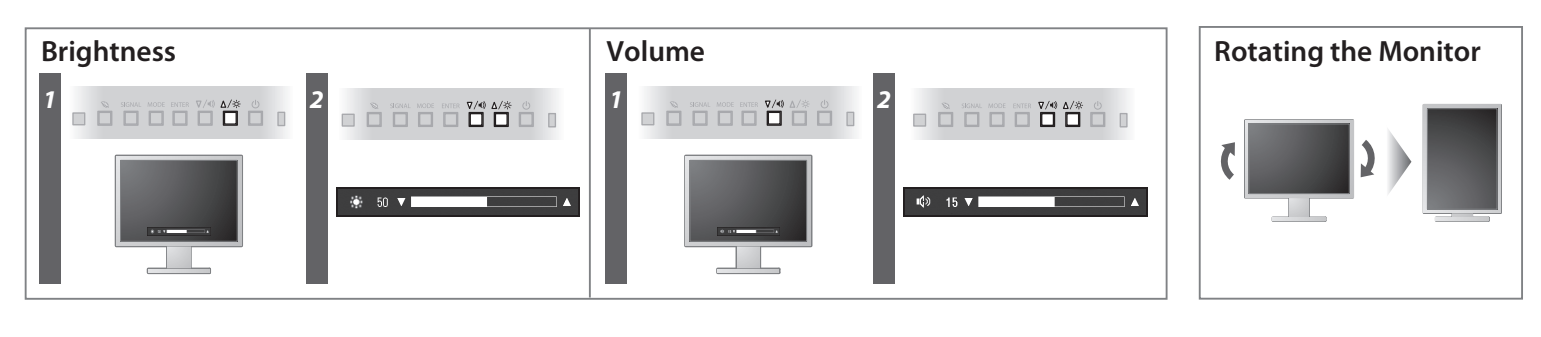

**Hinweise zur Auswahl des richtigen Schwenkarms für Ihren Monitor**<br>Dieser Monitor ist für Bildschirmarbeitsplätze vorgesehen. Wenn nicht der zum Standardzubehör<br>gehörigeSchwenkarm verwendet wird, muss statt dessen ein geei

- 
- Der Standfüß muß den nachfolgenden Anforderungen entsprechen:<br>
2 ale Tart Standfüß muß eine ausreichende mechanische Stabilität zur Aufnahme des Gewichtes vom<br>
2 Bildschirmgerät und des spezifizierten Zubehörs besitzen. D
- 
- 
- 
- 
- 
- e) Der Standfuß muß die Möglichkeit zur Drehung des Bildschirmgerätes besitzen (max. ±180°). Der<br>maximale Kraftaufwand dafür muß weniger als 100 N betragen.<br>f) Der Standfuß muß in der Stellung verharren, in die er manuell

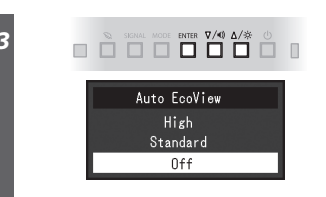